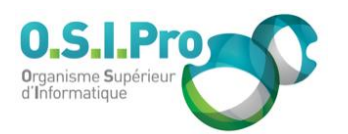

# **Caractéristiques**

Durée : 2 jours Modalité : présentiel Niveau : débutant Type : professionnalisation Formacode : 70 354 Taux de satisfaction : 4,8/5

# **Méthodes pédagogiques**

- Pédagogie par objectif
- Alternance de pédagogie par exposé et de pédagogie participative sur cas pratiques professionnels
- Productions individuelles

#### **Modalités d'évaluation**

- **Exaluation et régulations** individualisées
- Possibilité de certification suivant cursus
- Questionnaire d'évaluation et certificat de stage

# **Moyens et supports**

- **5 salles pouvant accueillir entre** 6 à 12 stagiaires
- Postes de travail en réseau sous Windows 10 Pro ou ultérieur
- Kit de vidéo projection ou grand écran connecté
- Supports de cours et d'exercices papiers et/ou numériques
- Supports complémentaires possibles par e-learning
- Formateur professionnel de plus de dix ans d'expérience et/ou expert de Bac+5 à Bac +7

#### **Tarif**

▪ Pour connaître les tarifs de la formation en Inter, en Intra, en CPF (si éligible) et nos délais d'accès à cette formation, merci de nous contacter

#### **Accessibilité aux personnes handicapées**

- En cas de formation réalisée en présentiel les locaux sont garantis accessibles aux PMR. Pour d'autres handicaps, nous contacter pour la mise en place des moyens de compensation
- Contactez notre référent PSH (cfa@osipro.re)

**Word initiation** *"Produire efficacement les documents courants"*

# **Objectifs**

- Connaître les méthodes et les techniques de production de textes
- Connaître les types de présentation des documents
- Maîtriser les fonctions de base du logiciel de traitement de texte Word

# **Prérequis et public concerné**

- Tout utilisateur ayant pour tâche la production et la présentation de documents simples (courriers, mémo, notes…)
- Aucune expérience préalable du traitement de texte n'est requise mais une expérience du clavier est un avantage

# **Programme**

# **L'environnement de travail de Word**

- Connaître la barre d'accès rapide, le ruban, la barre d'état
- Paramétrer et modifier l'affichage
- Utiliser l'aide contextuelle

# **Production de documents de type courrier**

- Saisir, sélectionner, ajouter/supprimer du texte
- Connaître les corrections et insertions automatiques
- Rechercher/remplacer du texte
- Vérifier l'orthographe et la grammaire
- **EXEDENT Afficher les marques**
- **Enregistrer et classer sur disque**

#### **Eléments typographiques**

- Modifier la police et les attributs : gras, italique, souligné, couleur
- Insérer des caractères spéciaux

# **Mise en Forme des paragraphes**

- Modifier les alignements, les retraits et les tabulations
- Modifier les interlignes et les espacements
- Réaliser la césure (coupure des mots)
- Mettre sous forme de liste avec des puces ou des numéros
- Encadrer
- Utiliser les styles rapides, modifier les styles rapides

#### **Création de tableau**

- Insérer un tableau
- Manipuler des lignes et des colonnes
- Formater des cellules (styles rapides, bordure, trame)
- Fusionner et fractionner des cellules

#### **Insertion d'objet simple**

- Insérer des images, WordArt, SmartArt
- Modifier la position, la taille et l'habillage

# **Mise en Page**

- Modifier l'orientation, la taille, les marges
- Modifier l'en-tête et le pied de page
- Numéroter les pages

#### **Impression**

- Prévisualiser le document
- Connaître les techniques et les contrôles de l'impression
- Imprimer en local ou sur un réseau